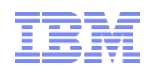

## Improving the Performance of Backup Candidate File Selection using Inode Bitmap

Sosuke Matsui, Tsuyoshi Miyamura, Noriko Tanemura, Terue Watanabe, Norie Iwasaki

*Tokyo Software & Systems Development Lab, IBM Japan*

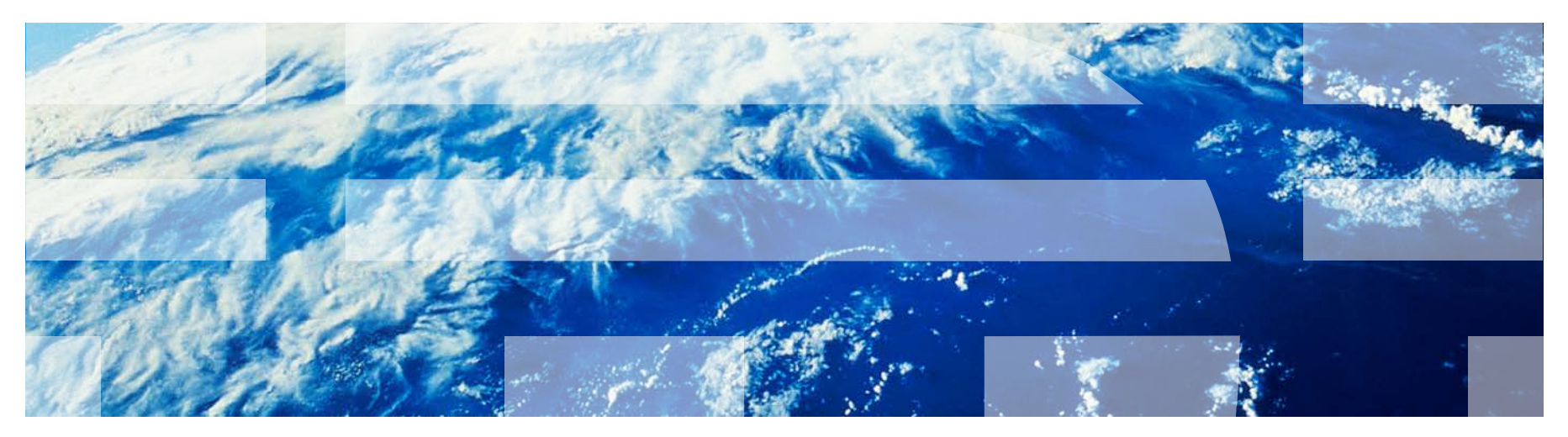

# HSM and Scale-out backup

- What is Hierarchical Storage Management (HSM)
	- –Manages storage space efficiently using high-cost and low-cost media
- What is Scale-out backup –A kind of backup used with HSM
	- –Assumes file data is already backed up by HSM
	- –Creates a backup of inodes and the directory structures of a file system when executed
	- –Faster than existing backup methods since a backup of file data is already done by HSM

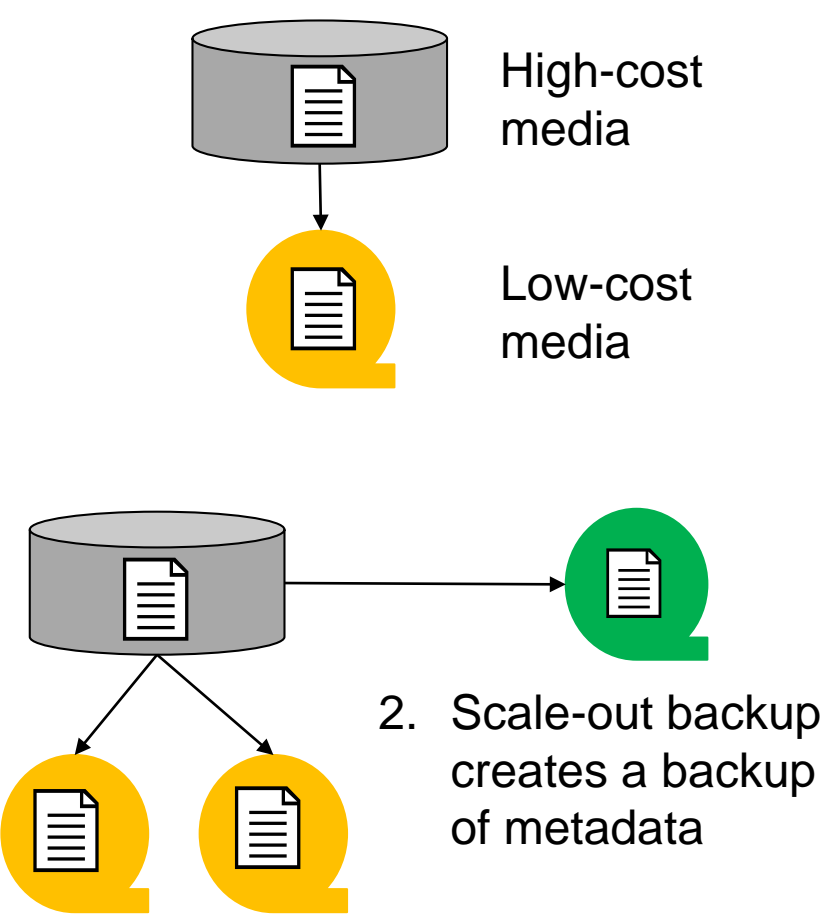

1. HSM creates a backup of file data

Improving the performance of backup candidate file selection is the key for Scale-out backup

## Backup candidate file selection

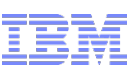

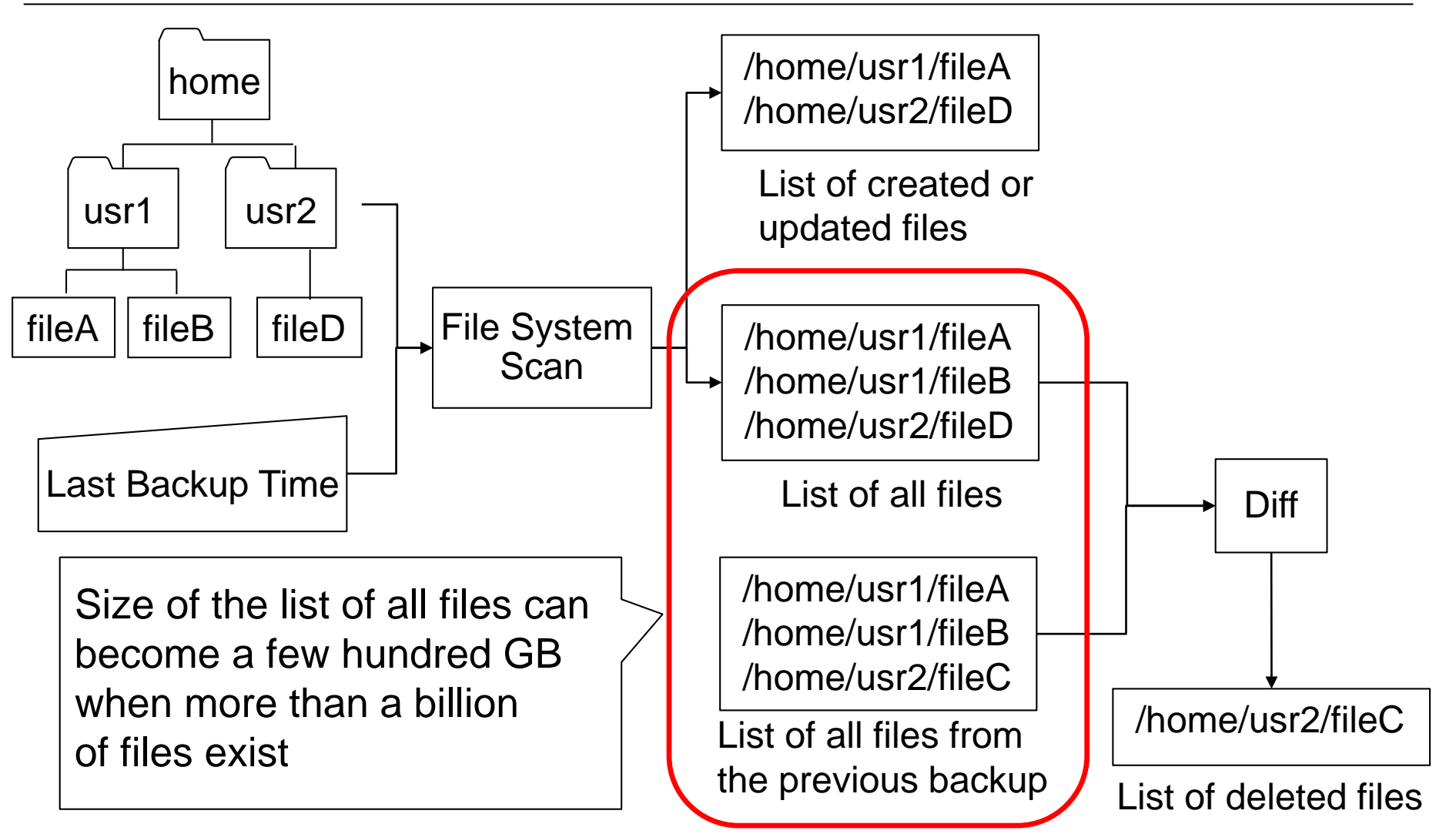

Cannot find backup candidate files efficiently because of large intermediate files when more than a billion of files exist

# Our goal and approach

Goal: Improve the performance of backup candidate file selection

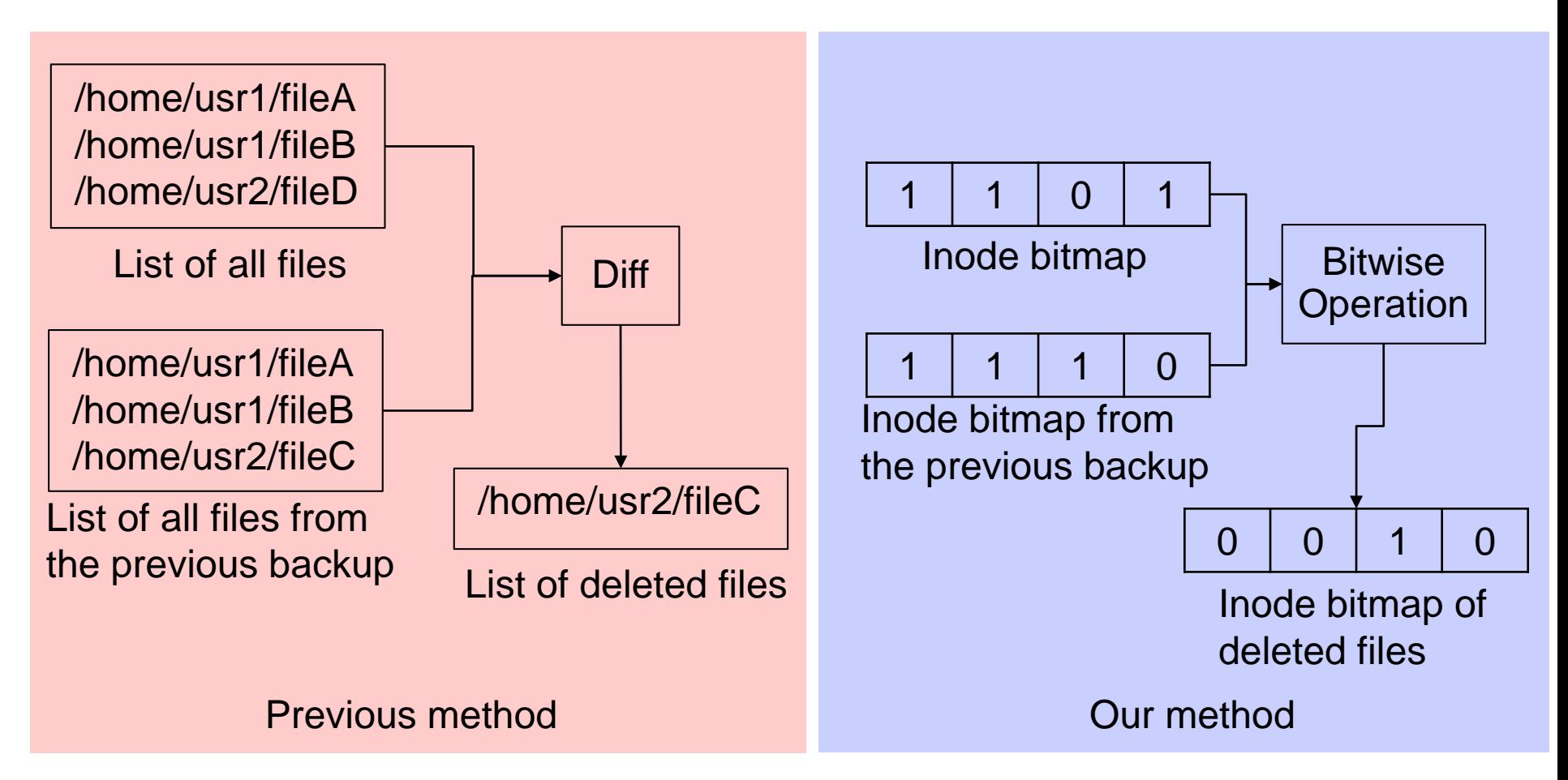

Our approach: Uses inode bitmaps for finding deleted files Effect: Reduces the size of intermediate files for backups

## Related work

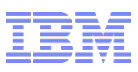

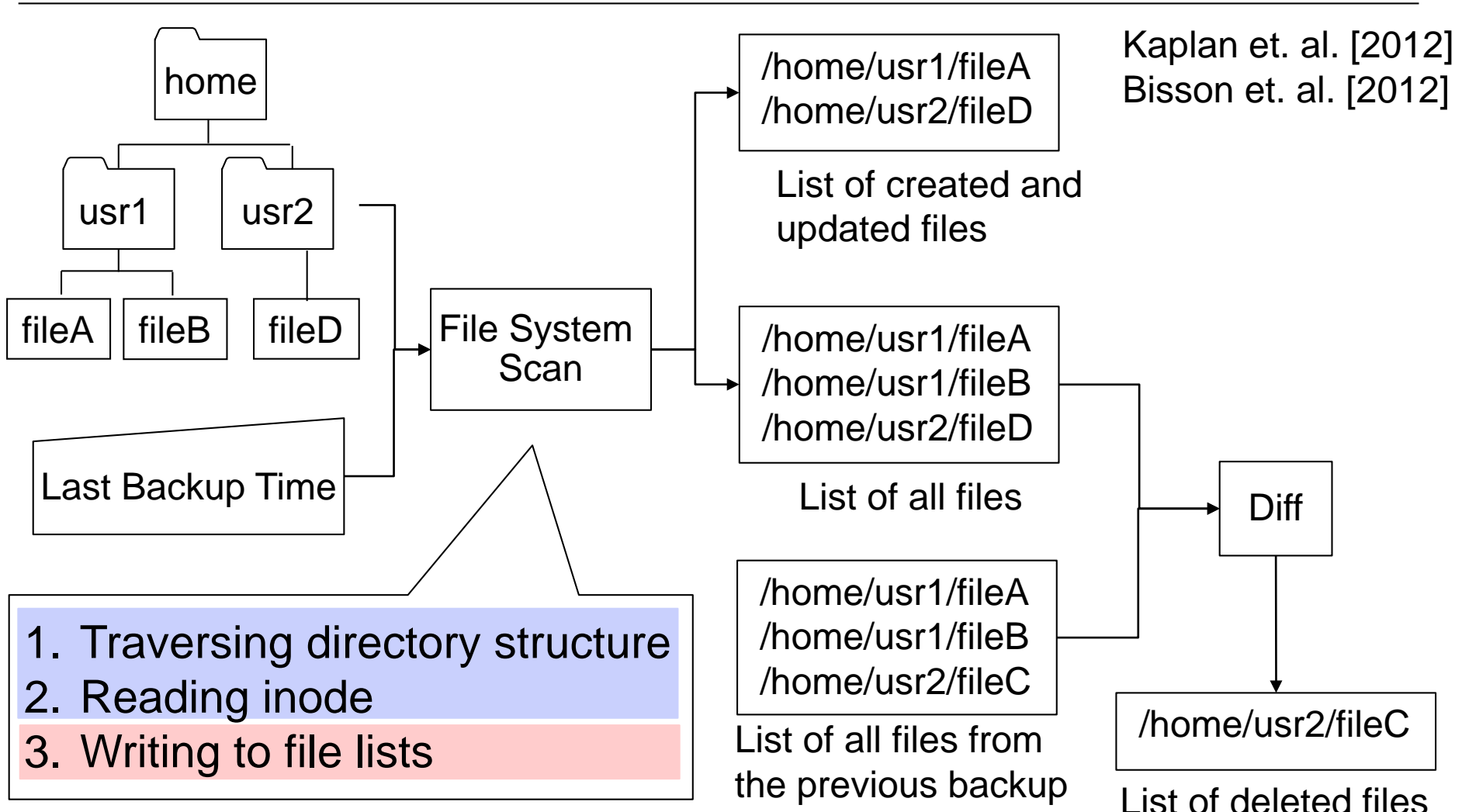

Size of list of all files has not been discussed Improved the performance of first two steps in the FS scan

## Basic idea of our approach

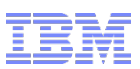

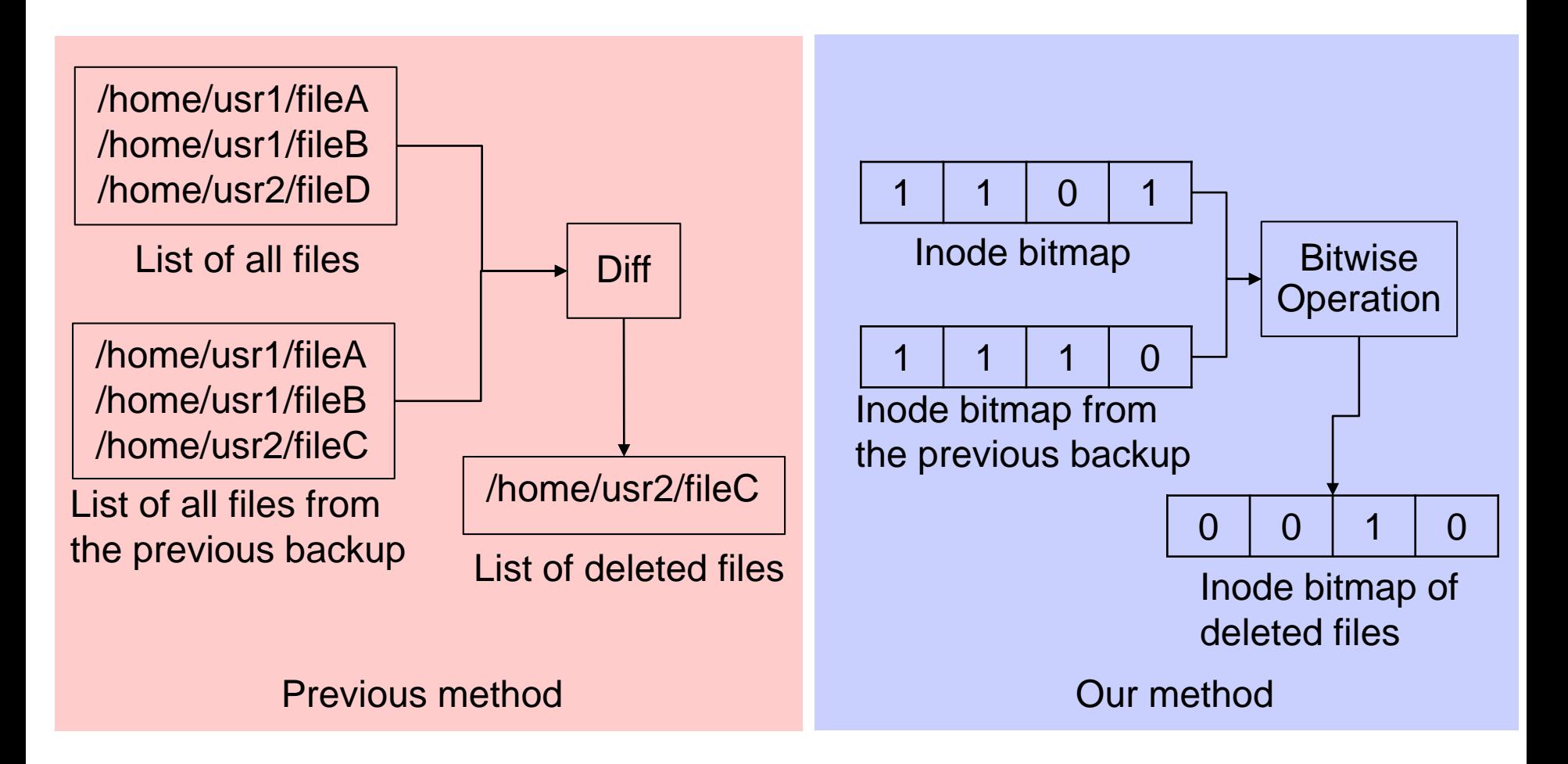

1. Reduces the size of intermediate files using inode bitmaps 2. Finds deleted files by bitwise operation of inode bitmaps

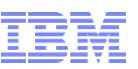

Measured the size of intermediate files and time to create them for file list and inode bitmap

- •A list of 10 billion files
- •10 billion bits of an inode bitmap

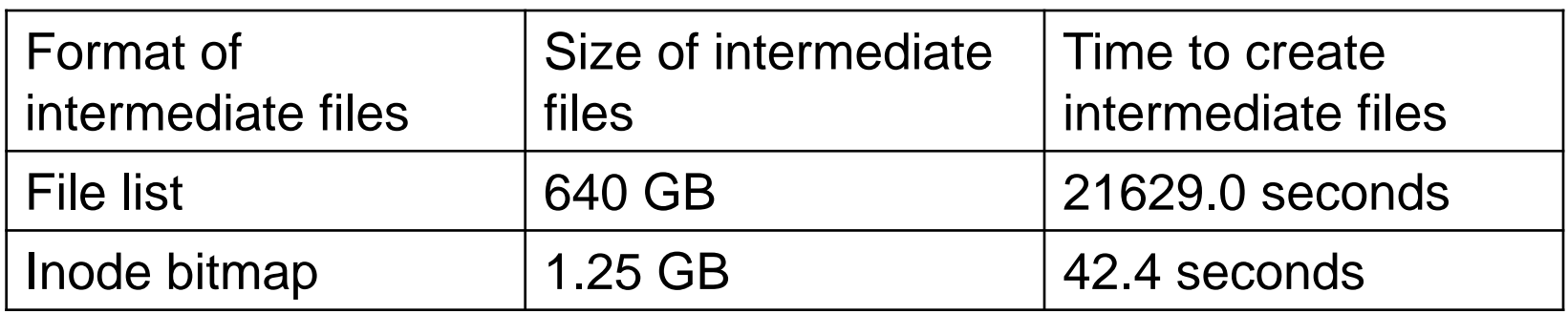

### Using inode bitmaps as intermediate files can have an advantage

## Flowchart of our approach

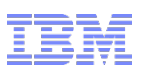

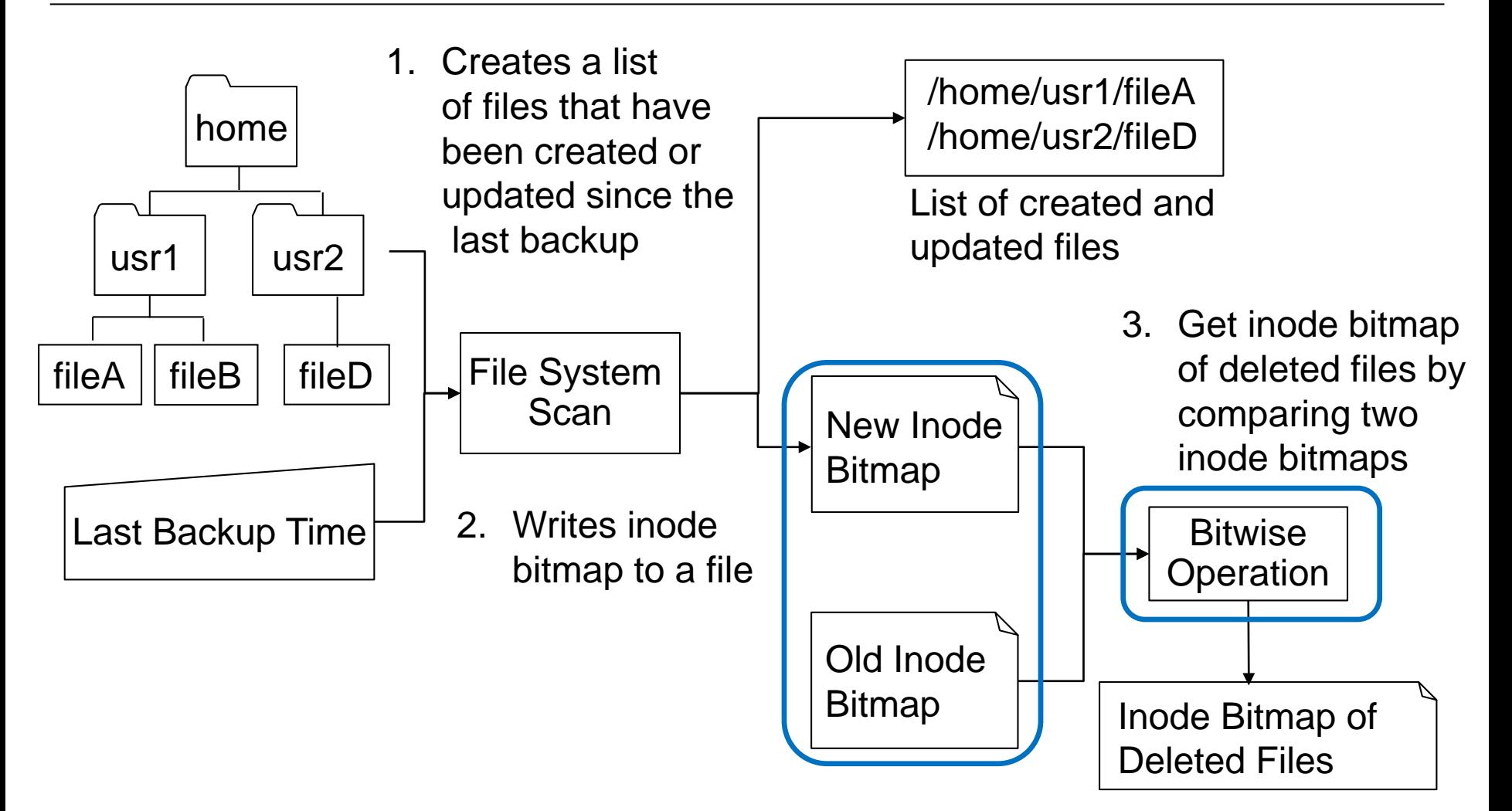

1.Reduces the size of intermediate files using inode bitmaps 2.Finds deleted files by bitwise operation of inode bitmaps

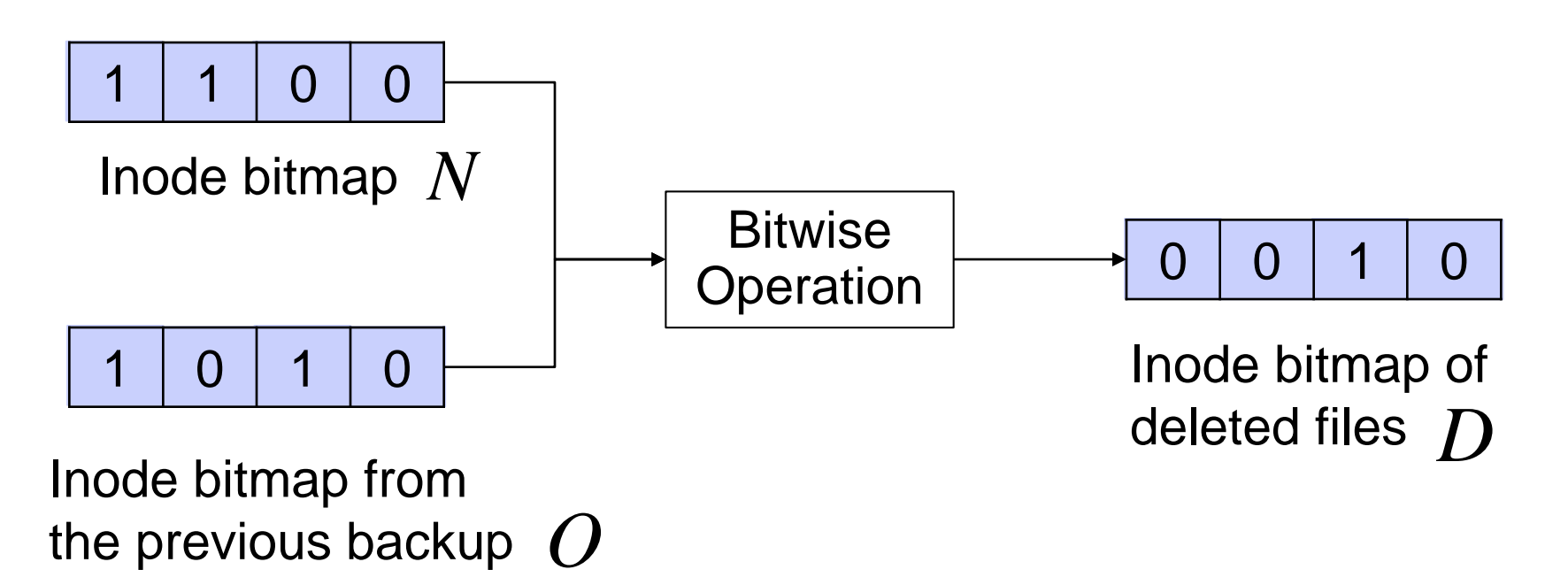

Inode bitmap of deleted files can be calculated by:

 $D = O \wedge (\neg N)$ 

## Experimental results

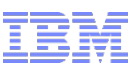

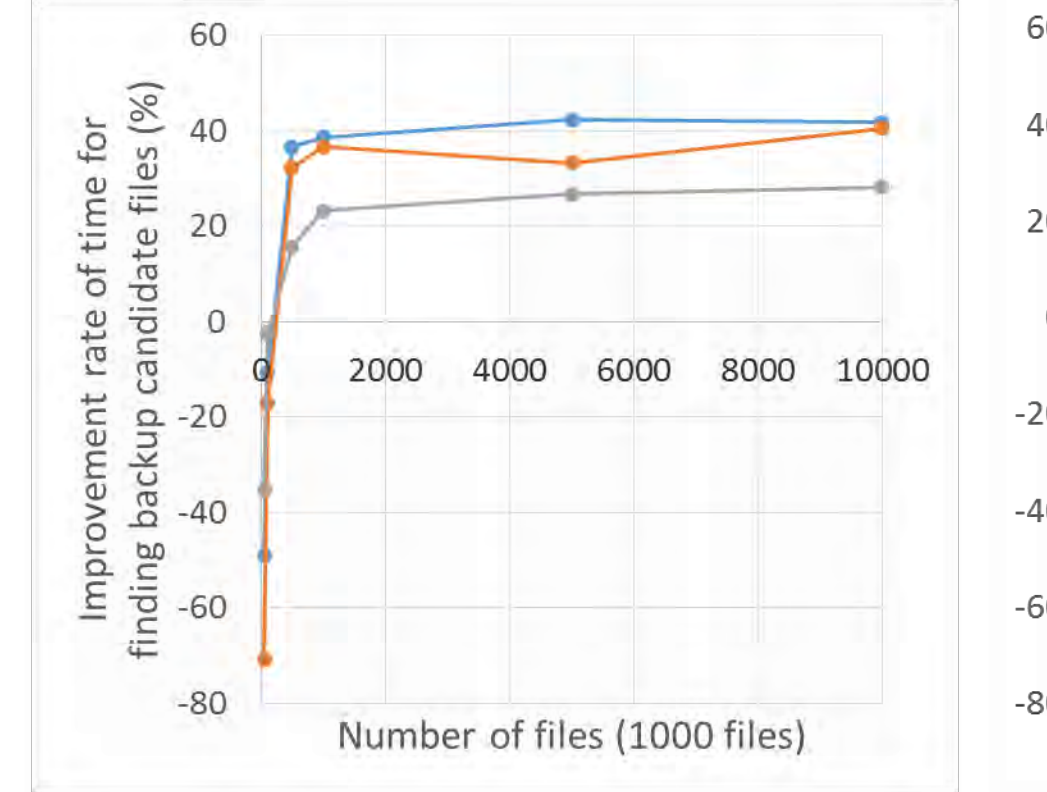

-- 0.1 % of files are updated

 $-1$  % of files are updated

 $-$ -10 % of files are updated

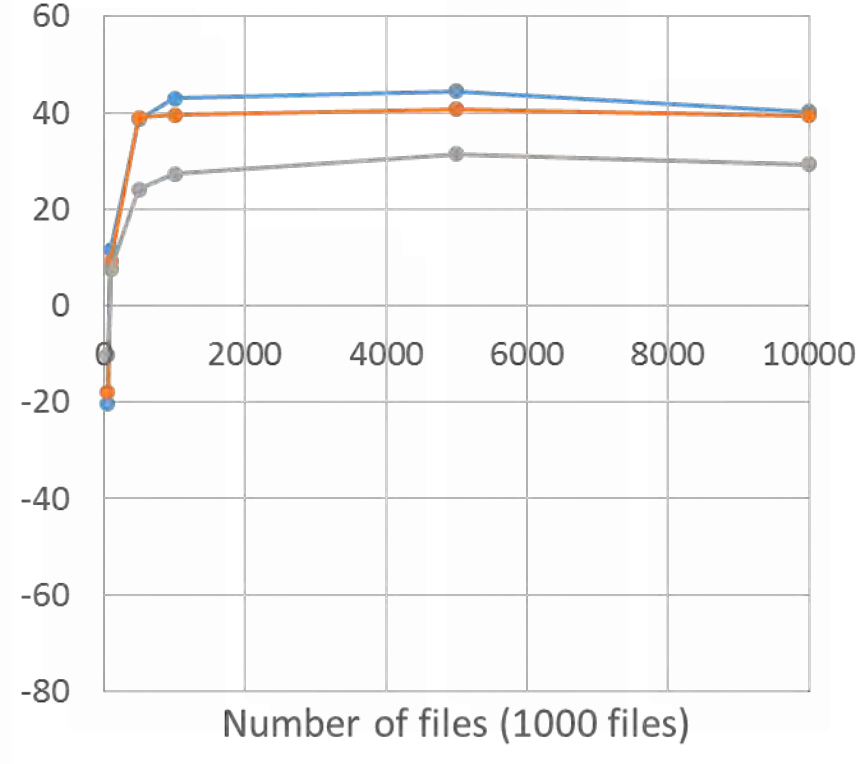

Average file path length: 64 bytes Average file path length: 128 bytes

Our method improved the performance of **backup candidate file section up to 44.5%** 

## Results with small number of files

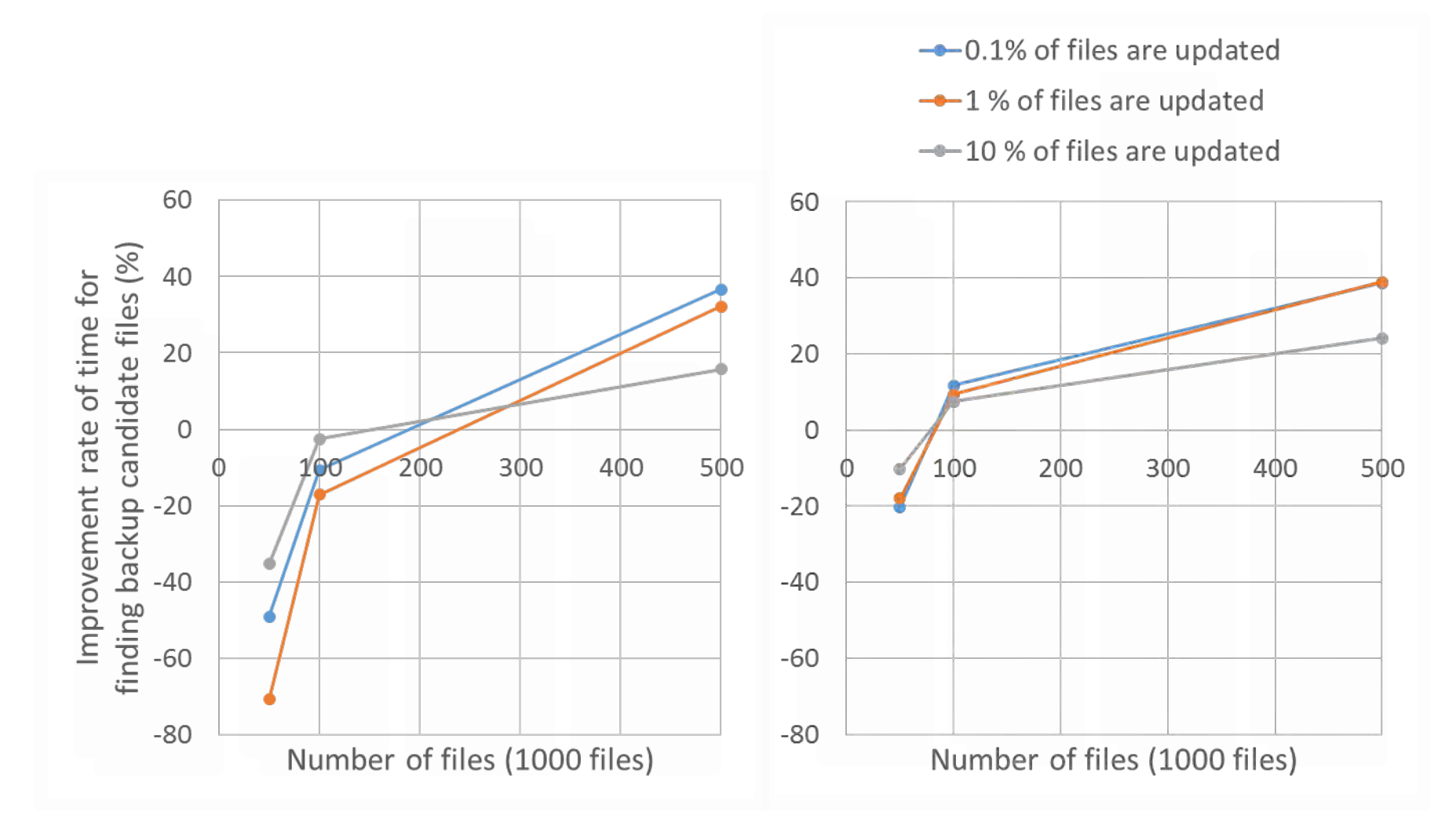

Previous method showed the better results when a number of files in a file system is small

### • Conclusion

- –Improved the performance of backup candidate file selection up to 44.5 %
- –Used inode bitmap as intermediate files
- –Calculated the bitwise operation of inode bitmaps to find deleted files

■ Future work

–Evaluate the performance of our method with 10 billion files